## **Список литературы**

1. *Мельников, С. В*. Механизация и автоматизация животноводческих ферм : учебник. – Л. : Колос, 1978. – 560 с.

2. *Стукалин, Ф. Г*. Циклон-сепаратор / Ф. Г. Стукалин, В. И. Широбоков, В. А. Николаев. – Ижевск, 1999.

3. *Широбоков, В. И.* Определение параметров конической части циклона сепаратора // Научное обеспечение реализации национальных проектов в сельском хозяйстве : матер. Всерос. науч.-практ. конф. (Ижевск, 28.02–03.03.2006 г.). – 2006. – Т. 3 – С. 293–296.

4. ГОСТ 9268–90. Комбикорма-концентраты для крупного рогатого скота. Технические условия. – М. : Изд-во стандартов, 1991. – 10 с.

5. ГОСТ 18221–72. Комбикорма полнорационные для сельскохозяйственной птицы. Технические условия (переиздание с изменениями). – М. : Изд-во стандартов, 1991. – 13 с.

 6. ГОСТ 28098–89. Дробилки кормов молотковые. Общие технические условия. – М. : Изд-во стандартов, 1989. – 2 с.

7. Справочник по кормопроизводству / М. А. Смурыгин, В. Г. Игловиков, В. А. Тащилин [и др.] / под ред. М. А. Смурыгина. – 2-е изд., перераб. и доп. – М. : Агропромиздат, 1985. – 413 с.

УДК 504:574+504.06

*И. М. Янников*, кандидат технических наук Главное управление МЧС России по УР, Ижевск

## ОТОБРАЖЕНИЕ ДАННЫХ ИЗМЕРЕНИЙ БИООБЪЕКТОВ НА ИДЕНТИФИКАЦИОННОМ ЭКОЛОГИЧЕСКОМ ПОЛИГОНЕ

*Рассматривается метод и программная реализация отображения данных исследований биологических объектов, полученных в результате измерений на идентификационном экологическом полигоне. Приведены методы отображения влияния на окружающую среду мышьяксодержащих соединений с использованием сплайн-аппроксимации и построения NURBSповерхности.* 

Одной из компонент мониторинга окружающей природной среды является биологический мониторинг – система наблюдений, оценки и прогноза любых изменений в биоте, вызванных факторами антропогенного происхождения. Биологический мониторинг призван расширять и углублять систему знаний и методов наблюдения, оценки и прогноза состояния биотической составляющей биосферы в целях создания основы для управления качеством окружающей среды.

Для решения задач диагностики и прогнозирования состояния биосферы вблизи потенциально опасных объектов необходимо оценить влияние того или иного отравляющего вещества, определить зависимости «доза–эффект» и «время–реакция» для отдельных видов биообъектов [6].

Для выявления корреляции качественных изменений с дозой загрязнителя использовались экологические идентификационные полигоны [3]. Для полигонов выбираются пробные площадки с одинаковыми биогеоценозами для сравнения различных территорий по степени антропогенного влияния на окружающую среду. Контрольные пробные площадки располагаются на территориях, которые попадают под воздействие потенциально опасных объектов (ПОО), а другие (фоновые) – на чистых (без влияния ПОО), фоновых территориях в характерных природных

l

<sup>©</sup> Янников И. М., 2008

условиях. На каждом из таких пунктов периодически производятся замеры различных параметров биоиндикаторов, затем прослеживается тенденция изменения их значений, что позволяет сделать вывод о критичности состояния окружающей среды.

Возникает вопрос о наглядном отображении результатов исследований, проводимых на полигоне.

В данной работе предлагается автоматизированная система обработки информации, полученной на полигоне при оценке изменения параметров древесных растений под воздействием мышьяксодержащего раствора. Система выполняет следующие функции:

- хранение координат и описание точек, в которых проводятся замеры;
- хранение результатов измерений, полученных в точках;
- хранение предельно допустимых значений параметров биообъектов;
- построение поверхности по точкам отбора проб и произведенным в них замерам.

В основном отбор проб производится по хвойной породе – сосна обыкновенная, т. к. благодаря отсутствию ежегодного листопада и достаточно жестким требованиям к химизму почвы этот вид может являться индикатором любого химического загрязнения. В течение вегетативных сезонов оценивался прирост деревьев всех возрастов на трех физиологических уровнях по каждому дереву (50, 100 и 150 см от уровня почвы), что демонстрирует реакцию вегетативной сферы растения на внесение загрязнителя. В ходе проведения эксперимента велись наблюдения за общим состоянием деревьев: внешний вид и размеры хвои, видовое обилие вредителей, патологии развития семян, сроки прохождения определенных фаз развития по сравнению с фоновыми данными. Частота отбора проб и фиксирования параметров деревьев – 1 раз в месяц в течение вегетационного сезона (с мая по октябрь) [4]. Цель создаваемой автоматизированной системы – построение поверхности свойств для наглядного анализа результатов исследований влияния потенциально опасного объекта на окружающую среду. Лучшим решением наглядного представления результатов анализа является аппроксимация – генерация такой поверхности, которая проходит через точки, соответствующие точкам анализа [5]. Построенная поверхность будет характеризовать распределение вещества на исследуемой территории.

Из рассмотренных способов аппроксимации наиболее подходящим для данной задачи является сплайн-аппроксимация. Для реализации системы обработки результатов биомониторинга потенциально опасных объектов будем использовать NURBS-поверхности [1]. NURBS-поверхность позволяет локализовать изменение формы поверхности перемещением отдельных контрольных точек без изменения всей поверхности в целом. Максимальный эффект (максимальное влияние) достигается в совершенно определенной точке и постепенно уменьшается по мере удаления.

В качестве инструмента моделирования были выбраны NURBS-поверхности по следующим причинам:

• NURBS-поверхности обеспечивают гибкость при моделировании большего множества поверхностей посредством манипулирования управляющими точками и весами в них;

• можно достаточно быстро и относительно недорого создать NURBS-поверхность;

• NURBS-поверхности имеют общие математические формы как для стандартных аналитических поверхностей, так и для поверхностей свободной формы, что унифицирует процесс нахождения линий пересечения поверхностей;

• с помощью NURBS-поверхностей проще имитировать поверхности природных объектов или объектов, поверхности которых имеют сложным образом искривленные профили;

• NURBS-модели обеспечивают лучшее качество визуализации закругленных краев объектов благодаря разбиению на грани, выполняемому с использованием аналитических выражений;

• имеется возможность локального управления кривизной сплайна;

• наличие весов для управляющих точек, делающих сплайны еще более гибкими.

Поверхность NURBS – это обобщение рациональной *В*-сплайновой поверхности, полученное с помощью тензора [1]. Такая поверхность определяется следующим образом:

$$
S(u, v) = \sum_{i=0}^{n} \sum_{j=0}^{m} R_{i,j}(u, v) P_{i,j}
$$

где  $R_{i,j}(u,v) = \frac{w_{i,j} N_{i,p}(u) N_{j,q}(v)}{\sum_{i=0}^{n} \sum_{j=0}^{m} w_{i,j} N_{i,p}(u) N_{j,q}(v)}$ ;  $w_{i,j}$  – вес в соответствующем узле;  $P_{i,j}$  –

узлы, формирующие управляющую сетку;  $N_{i,p}(u)$ ,  $N_{i,q}(v)$  – нормализованные В-сплайны степени р и а соответственно в направлении и и у.

Управляющие векторы узлов имеют вид

$$
V = \left\{0, 0, \dots, 0, \nu_{q+1}, \dots, \nu_{s-q-1}, 1, 1, \dots, 1\right\}; \quad U = \left\{0, 0, \dots, 0, u_{p+1}, \dots, u_{r-p-1}, 1, 1, \dots, 1\right\},\tag{1}
$$

где конечные узлы повторяются  $p+1$  и  $q+1$  раз соответственно и  $r = n + p + 1$ ,  $s = m + q + 1$ .

Предположим, что имеется  $Q_{r,s}(s = \overline{0,m}, r = \overline{0,n})$  множество из  $(n+1) \times (m+1)$ исходных точек. Необходимо построить поверхность степени  $(p,q)$ , такую что

$$
Q_{r,s} = S(u_r, v_s) = \sum_{i=0}^{n} \sum_{j=0}^{m} P_{i,j} N_{i,p}(u_r) N_{j,q}(v_s).
$$
 (2)

Решение задачи интерполяции через заданные точки происходит в три шага:

1. Вычисляем параметрические значения в обоих направлениях. Для этого воспользуемся методикой усреднения [2].

2. По вычисленным параметрическим значениям строим управляющие вектора  $U$  и V в формуле (1).

3. Теперь можно напрямую решить матричное уравнение:

$$
Q = [Q_{r,s}];
$$
  
\n
$$
P = [P_{i,j}];
$$
  
\n
$$
U = [N_{i,p}(u_r)];
$$
  
\n
$$
P = U^{-1}QV^{-1};
$$
  
\n
$$
V = [N_{i,q}(v_s)].
$$

Поскольку  $U$  и  $V$  – положительно определенные и диагонально ограниченные управляющие, то они имеют обратную матрицу.

В результате интерполяции получается осциллирующая поверхность. В данном случае лучшим решением будет аппроксимация, т. е. генерация такой поверхности, которая проходит вблизи исходных точек и только через некоторые из них. Наиболее популярный метод такой аппроксимации - квадратичная подгонка. Запишем уравнение (2) в матричной форме:

$$
Q = UVP,\tag{3}
$$

где  $UV = [N_{i,p}(u_r), N_{i,q}(v_s)]$ .

Поскольку управляющих точек должно быть меньше, чем исходных, то уравнение (3) избыточно и может быть разрешено приблизительно следующим образом:

$$
Q^* = (UV^T UV)^{-1} UV^T P. \tag{4}
$$

Основываясь на вышесказанном, получаем алгоритм квадратичной подгонки поверхности:

1. Назначаем параметризацию для исходных точек.

2. Используя уравнение (4), строим квадратичную подгонку. Оцениваем полученный кусок поверхности: т. к. допустимое отклонение в заданных точках не определено, то решение ищется последовательными приближениями с оценкой результатов на каждом шаге.

3. Если подгонка неприемлема, то вычисляем новую параметризацию и перехолим к шагу 2.

Данный алгоритм обычно дает подходящие подгонки, если восстанавливаемая поверхность хорошо описывается NURBS-куском на сетке малого размера. Для более сложных по форме поверхностей предпочтительнее использовать алгоритм локального сглаживания поверхности с последующим объединением этих кусков в кусочно-гладкую поверхность. Для построения выбранной NURBS-поверхности распределения отравляющего вещества использована библиотека OpenGL - стандартная библиотека для всех 32-разрядных операционных систем, в том числе для операционной системы Windows. Библиотека OpenGL представляет собой интерфейс программирования трехмерной графики и является платформенно-независимой.

Хранение всех необходимых справочных данных, параметров, результатов замеров осуществляется в базе данных. Для описания данных были выделены сущности, для каждой определены идентифицирующий и описательные атрибуты. Описание сущностей приведено в таблице.

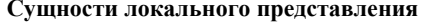

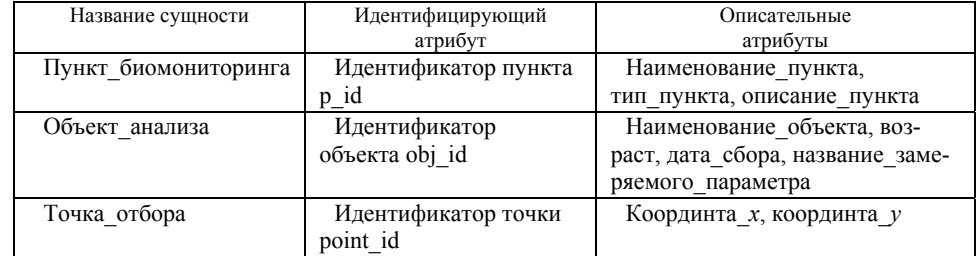

Связи между сущностями представлены на рис. 1.

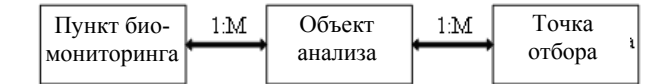

Рис. 1. Связи между сущностями

Спецификация связей между сущностями (наименование и тип связи):

• связь «пункт биомониторинга - объект анализа» - «один ко многим» (т. е. каждому экземпляру сущности «пункт биомониторинга» соответствует несколько экземпляров сущности «объект анализа», а каждому экземпляру сущности «объект анализа» соответствует один экземпляр сущности «пункт биомониторинга»);

• связь «объект анализа - точка отбора» - «один ко многим» (каждому экземпляру сущности «объект анализа» соответствует несколько экземпляров сущности «точка отбора», а каждому экземпляру сущности «точка отбора» соответствует один экземпляр сущности «объект анализа»).

Структура базы данных приведена на рис. 2. При разработке системы биологического мониторинга в базе данных выделены следующие таблицы:

1. Таблица «Punkts biomon». Эта таблица является справочником, в ней хранится информация о пунктах проведения мониторинга почвы, их названия, тип и описание. Первичным ключом является идентификатор пункта. Данная таблица имеет связь «один ко многим» с таблицей «Пункт объект» и таблицей «Замер».

2. Таблица «Osnovn table». В данной таблице хранится информация о наблюдаемых биообъектах: идентификатор пункта наблюдения, номер точки отбора, название и список замеряемых параметров. Первичным ключом является идентификатор анализируемого объекта. Данная таблица имеет связь «один ко многим» с таблицей «Points» и связь «многие к одному» - с таблицей «Punkts\_biomon».

3. Таблица «Points». Таблица-справочник, в этой таблице хранится информация о точках отбора проб: номер точки и ее координаты. Первичным ключом является идентификатор точки. Данная таблица имеет связь «многие к одному» с таблицей «Osnovn table».

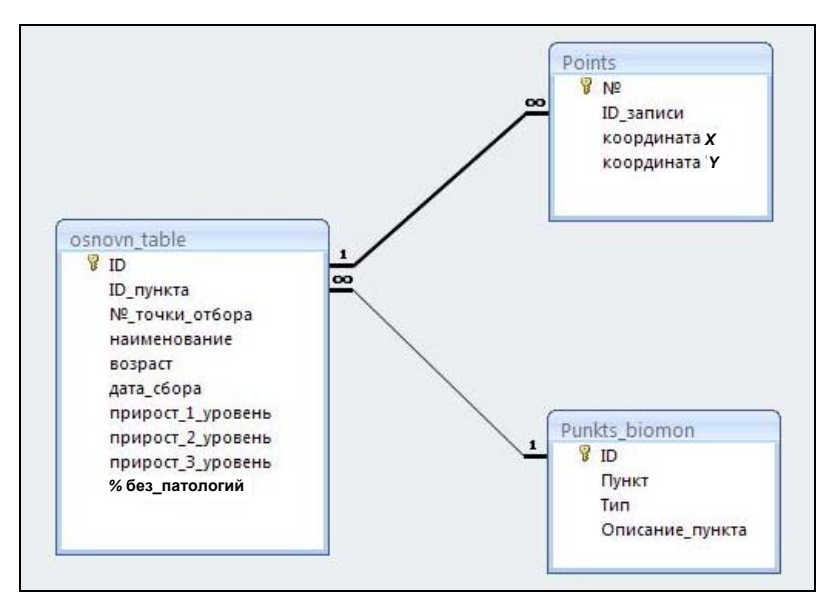

Рис. 2. Схема данных

После запуска программы открывается главная форма (рис. 3). Для просмотра таблиц-справочников необходимо выйти в нужный режим: «Пункт биомониторинга», «Точки отбора проб», «Значения ПДК». Режим «Сбор данных» необходим для просмотра данных отбора проб.

В режиме «Пункты отбора проб» (рис. 4) можно изменять, удалять и добавлять информацию о пунктах проведения биомониторинга. В режиме «Точки отбора» существует возможность изменения и удаления информации о точках, в которых проводятся замеры. Количество точек фиксированно, т. к. используется определенная схема сбора данных.

В режиме «Значения ПДК» можно изменять, удалять и добавлять информацию о контрольных значениях ПДК. Режим «Сбор данных**»** из перечня исследуемых объектов нужно выбрать объект анализа и ввести даты начала и окончания проб. При правильном вводе всех значений становится доступен режим «Результаты анализа» (рис. 5).

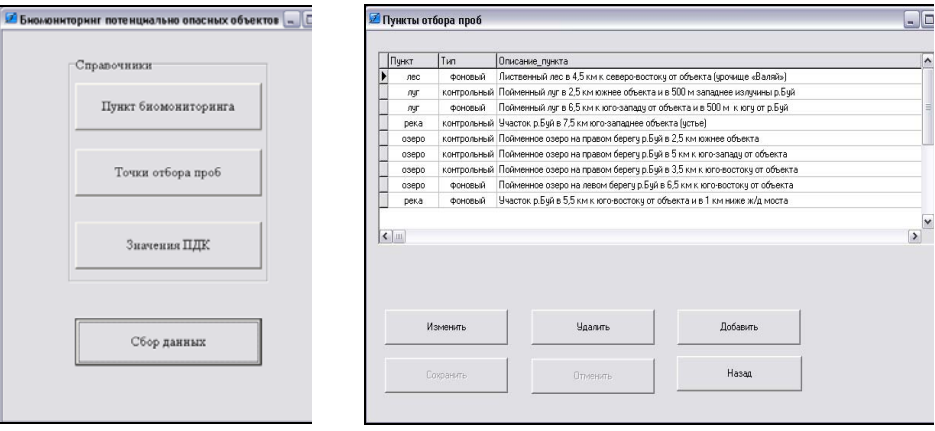

*Рис. 3*. Главная форма *Рис. 4*. Режим «Пункты отбора проб»

| 25<br>3<br>15-20 лет<br>17.11.2006<br>20<br>32<br>98<br>сосна обыкновенная<br>25<br>27<br>24<br>97<br>$\overline{4}$<br>15-20 лет<br>17.11.2006<br>сосна обыкновенная<br>6<br>17.11.2006<br>19<br>24<br>31<br>94<br>сосна обыкновенная<br>$15.20$ ner<br>27<br>93<br>8<br>24<br>31<br>17.11.2006<br>сосна обыкновенная<br>до 10 лет<br>координата точки(-12;-10) 10 лет<br>10<br>24<br>27<br>30<br>96<br>17.11.2006<br>12<br>21<br>28<br>32<br>93<br>17.11.2006<br>сосна обыкновенная<br>10-15 ner<br>21<br>15<br>22<br>24<br>90<br>15-20 лет<br>17.11.2006<br>сосна обыкновенная<br>16<br>97<br>сосна обыкновенная<br>10-15 лет<br>17.11.2006<br>15<br>11<br>15<br>22<br>19<br>18<br>29<br>90<br>17.11.2006<br>сосна обыкновенная<br>до 10 лет<br>$\rightarrow$ |                                           | № точки отбора наименование | возраст | дата_сбора | прирост_1_уровень | прирост_2_уровень прирост_3_уровень %без_патологий ^ |  |
|----------------------------------------------------------------------------------------------------|-------------------------------------------|-----------------------------|---------|------------|-------------------|------------------------------------------------------|--|
|                                                                                                    |                                           |                             |         |            |                   |                                                      |  |
|                                                                                                    |                                           |                             |         |            |                   |                                                      |  |
|                                                                                                    |                                           |                             |         |            |                   |                                                      |  |
|                                                                                                    |                                           |                             |         |            |                   |                                                      |  |
|                                                                                                    |                                           |                             |         |            |                   |                                                      |  |
|                                                                                                    |                                           |                             |         |            |                   |                                                      |  |
|                                                                                                    |                                           |                             |         |            |                   |                                                      |  |
|                                                                                                    |                                           |                             |         |            |                   |                                                      |  |
|                                                                                                    |                                           |                             |         |            |                   |                                                      |  |
| Дозировка рабочего раствора 1 л/кв.м                                                                                                    | $\left\langle \right $ $\left\  \right\ $ |                             |         |            |                   |                                                      |  |
|                                                                                                    |                                           |                             |         |            |                   |                                                      |  |

*Рис. 5*. Режим «Результаты анализа»

При выборе номера точки пробоотбора (поле «№\_точки\_отбора») выводится результат анализа в данной точке, т. е. выводится значение концентрации мышьяка в текущей точке отбора. По этим данным можно сделать вывод об опасности заражения местности, на которой отбираются пробы.

При построении поверхности необходимо выбрать параметр построения (рис. 6). На рис. 7 представлена поверхность, построенная по уровню прироста исследуемого биообъекта. При необходимости можно выбрать секущую плоскость на заданном уровне ПДК.

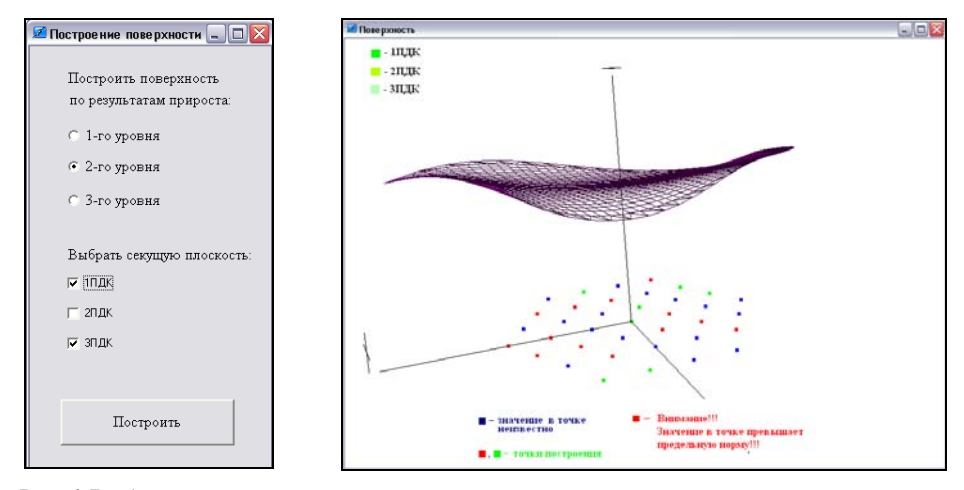

*Рис. 6*. Выбор параметров *Рис. 7.* Построение поверхности

Для анализа распределения уровня мышьяка предусмотрен инструмент перемещения поверхности вокруг и вдоль оси Z. Существует возможность визуализации точек построения (рис. 7). Зеленым и красным цветом выделены точки, по которым в данный момент построена поверхность. Красные точки сигнализируют о превышении в них допустимого значения. В синих точках значение концентрации вещества на данный момент неизвестно, но эти значения можно спрогнозировать, спроецировав эти точки на построенную поверхность (рис. 7).

Таким образом, разработана и программно реализована система обработки результатов биомониторинга, позволяющая хранить перечень и описание точек замеров данных на экологическом идентификационном полигоне, вводить, хранить и редактировать результаты измерений.

В системе предусмотрена возможность построения поверхности по точкам отбора проб параметров биообъектов и произведенным замерам. Такая поверхность характеризует распределение вещества на исследуемой территории.

Система прослеживает тенденцию изменения значений параметра, предусматривает обнаружение, идентификацию и определение концентрации загрязняющих веществ в биотической составляющей на основе использования организмов-индикаторов. Это позволяет сделать вывод о критичности состояния окружающей среды.

Разработанная система обеспечивает автоматизированный процесс обработки результатов биомониторинга, что обеспечивает значительное сокращение времени, затрачиваемого на обработку данных, и снижение информационной перегрузки специалистов.

## **Список литературы**

<span id="page-7-0"></span>1. *Де Бор, К*. Практическое руководство по сплайнам. – М. : Радио и связь, 1985. – 305 с. 2. *Завьялов, Ю. С.* Методы сплайн-функций / Ю. С. Завьялов, Б. И. Квасов, В. Л. Мирошниченко. – М. : Наука, 1980. – 350 с.

3. *Янников, И. М.* Экологический полигон как база оперативного мониторинга объектов по хранению и уничтожению химического оружия / И. М. Янников, Н. В. Козловская // Вестн. Министерства по делам ГО и ЧС Удм. Респ. – 2007. – № 4. – Ижевск, 2007. – С. 23–31.

4. *Янников, И. М.* Изучение влияния мышьяксодержащих соединений и возможность организации прогнозирования чрезвычайных ситуаций на химически опасном объекте / И. М. Янников, Т. Г. Габричидзе, Т. Л. Зубко // Интеллектуальные системы в производстве. – 2007. – № 1. – Ижевск : Изд-во ИжГТУ, 2007. – С. 56–63.

5. *Янников, И. М.* Информационные технологии обработки данных биомониторинга / И. М. Янников, М. В. Телегина // Теория управления и математическое моделирование : сб. тр. конф.-семинара. – Ижевск : Изд-во ИжГТУ, 2008. – С. 47–50.

6. *Янников, И. М*. Прогноз динамики выброса соединений мышьяка ПОО с использованием ГИС / И. М. Янников, Т. Г. Габричидзе, В. А. Алексеев, М. В. Телегина // Гео-Сибирь– 2008» : сб. матер. Междунар. науч. конгресса. – 2008. – Т. 3. – Ч. 2. – Новосибирск, 2008. – С. 8–13.

УДК 504.06

-

*В. А. Алексеев*, доктор технических наук, профессор; *А. П. Кузнецов*, кандидат технических наук Ижевский государственный технический университет; *В. А. Назаров*, кандидат технических наук ОАО «Союзатомприбор», Ижевск; *Т. Г. Габричидзе*, кандидат технических наук; *П. М. Фомин*, кандидат технических наук; *И. М. Янников*, кандидат технических наук Главное управление МЧС России по УР, Ижевск

## ПРИНЦИПЫ КОМПЛЕКСНОГО УПРАВЛ[ЕН](#page-7-0)ИЯ БЕЗОПАСНОСТЬЮ ТЕРРИТОРИЯМИ

*Рассматриваются принципы создания системы предупреждения чрезвычайных ситуаций с использованием автоматизированных постов контроля окружающей среды с передачей экологической информации по радиоканалу.* 

Возросший масштаб катастроф и кризисных ситуаций поставил их в ряд важнейших глобальных угроз и вызвал озабоченность мирового сообщества и их инструментов. Поэтому была разработана новая стратегия управления безопасностью, основанная на прогнозировании и раннем предупреждении с широким использованием принципов оценки и управления рисками в качестве государственной политики по борьбе с природно-техногенными опасностями и угрозами.

Главной стратегической целью комплексного управления безопасностью территорий является создание и поддержание такой политической, экономической и социальной обстановки, которая создавала бы благоприятные условия для устойчивого развития личности, общества и территории, безопасного проживания и деятель-

<sup>©</sup> Алексеев В. А., Кузнецов А. П., Назаров В. А., Габричидзе Т. Г., Фомин П. М., Янников И. М., 2008